#### **Akceptuję**

W ramach naszej witryny stosujemy pliki cookies w celu świadczenia państwu usług na najwyższym poziomie, w tym w sposób dostosowany do indywidualnych potrzeb. Korzystanie z [witryny be](#page--1-0)z zmiany ustawień dotyczących cookies oznacza, że będą one zamieszczone w Państwa urządzeniu końcowym. Możecie Państwo dokonać w każdym czasie zmiany ustawień dotyczących cookies. Więcej szczegółów w naszej Polityce Prywatności

Portal Informacje Katalog firm Praca Szkolenia [Wydarzenia](http://laboratoria.net/polityka-prywatnosci#cookies) Porównania międzylaboratoryjne Kontakt

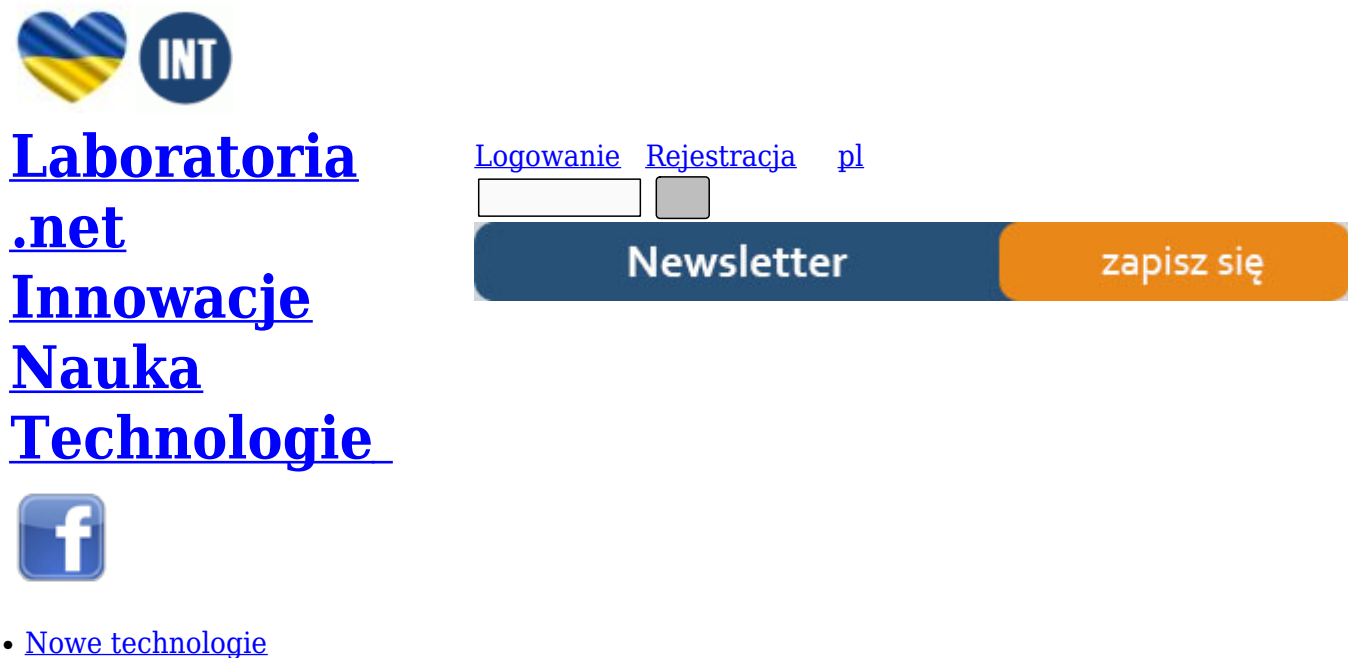

- Felieton
- Tygodnik "Nature"
- [Edukacja](http://laboratoria.net/technologie)
- [Artykuły](http://laboratoria.net/felieton)
- [Przemysł](http://laboratoria.net/naturecom)

S[trona głó](http://laboratoria.net/artykul)wna › Artykuły

# **[Właści](http://laboratoria.net/)[wości](http://laboratoria.net/artykul) i wybrane metody oznaczania stężenia hemoglobiny cz.I**

**Hemoglobina jest barwnikiem krwi oraz podstawowym białkiem erytrocytów. Odpowiada za transport tlenu z pęcherzyków płucnych do tkanek. W 100 ml krwi ludzkien znajduje się od 13 do 16 gramów hemoglobiny- wartości te różnią się u kobiet i mężczyzn (13-15 g u kobiet oraz 14-16 g u mężczyzn). Hemoglobina produkowana jest w krwinkach czerwonych szpiku kostnego. Zaliczana jest do chromoprotein o masie cząsteczkowej 65 000, zawierając 0,34% żelaza. W budowie hemoglobiny wyróżnia się hem, który złożony jest z pierścienia protoporfiryny IX i żelaza, a także z globiny.**

Cząteczka hemoglobiny składa się z 4 łańcuchów polipeptydowych białka tj.: dwóch łańcuchów α

oraz dwóch β. Łańcuchy α i β różnią się między sobą ilością aminokwasów w cząsteczce. Każdy łańcuch peptydowy zawiera około 150 aminokwasów ułożonych w odpowiedniej genetycznie warunkowanej sekwencji. Między pętlami zwiniętego łańcucha aminokwasów- jakby w kieszonce tkwi jedna cząsteczka barwnika- hemu. Jedna cząsteczka globiny przyłącza zawsze 4 cząsteczki hemu [3]. Synteza pierścienia protoporfiryny zachodzi w erytroblastach z glicyny i bursztynylo-CoA. W dalszym etapie, pod wpływem syntezy hemu dochodzi do wbudowania żelaza, w wyniku czego powstaje hem. Hem łączy się następnie z globiną tworząc hemoglobinę [1], [2].

Do określania stężenia hemoglobiny najczęściej stosuje się jednostkę g/L lub g/dL. Wartość ta zależy od płci, wieku, a także warunków środowiskowych. Najpowszechniej stosowaną metodą służącą do określania stężenia hemoglobiny jest metoda cyjanomethemoglobinowa. W przypadku schorzeń związanych z zaburzeniami syntezy hemoglobiny (hemoglobinopatie, talasemie) wykonuje się elektroforezę hemoglobiny lub chromatografię o dużej rozdzielczości. W przypadku pomiaru stężenia hemoglobiny w surowicy lub w moczu, mamy do czynienia z tzw. "wolną hemoglobiną". Podwyższone stężenie wolnej hemoglobiny w surowicy, a także pojawienie się jej w moczu występuje u osób z nasiloną hemolizą erytrocytów [1].

Każda cząsteczka hemu ma zdolność do nietrwałego, luźnego, przyłączenia jednej cząsteczki tlenu (02). W wyniku tego procesu, tlen umieszcza się i wchodzi w nietrwałe połączenia między żelazem zawartym w grupie hemowej, a jedną z reszt histydyny zawartej w peptydowej pętli. Tak więc, jedna cząsteczka hemoglobiny zawierająca 4 cząsteczki hemu, może jednocześnie przyłączyć cztery cząsteczki tlenu (proces ten zachodzi w płucach) [3]. Hemoglobina połączona z cząsteczką tlenu (Hb-O2) to tzw. oksyhemoglobina (w procesie utlenowania stopień utlenienia żela nie zmienia się). W procesie utleniania żelazo zmienia swój stopień utlenienia z Fe(II) do Fe(III) z jednoczesnym przyłaczeniem cząsteczki wody. W wyniku tej reakcji powstaje tzw. methemoglobina (Met-Hb) [2].

## **Funkcje fizjologiczne hemoglobiny**

W warunkach fizjologicznych hemoglobina uczestniczy w transporcie dwutlenku wegla (CO2). Jej rola w tym procesie polega na odbieraniu całego dyfundującego z tkanek do naczyń włosowatych dwutlenku węgla. W wyniku złożonych reakcji zaraz po wyjściu krwinki z naczynia włosowatego uwalnia się do osocza znaczna większość chwilowo zatrzymanego w krwince CO2, który dalszą wędrówkę do płuc odbywa w osoczu w postaci wodorowęglanów (około 70% transportowanego CO2). Około 10% przenoszonego CO2, wiąże się na okres transportu do płuc z cząsteczką hemoglobiny przez grupy aminowe łańcuchów peptydowych, gdzie w formie związku karbohemoglobiny dociera do naczyń włosowatych pęcherzyków płucnych [3].

## **Struktury hemoglobiny**

W funkcji hemoglobiny bardzo ważną rolę odgrywa budowa białka globiny. Najważniejsze znaczenie ma sekwencja aminokwasów w łańcuchach peptydowych, czyli tzw. struktura I-rzędowa białka. Poza pierwszorzędową strukturą białka , zachowana jest również struktura drugorzędowa, która wyrażona jest odpowiednią konfiguracją przestrzenną, gdyż każdy łańcuch polipeptydowy jest spiralnie zwinięty. Ponadto, oddziaływanie pomiędzy grupami bocznymi aminokwasów zawartych w łańcuchu peptydowym daje dalsze pofałdowanie łańcucha tj. strukturę III-rzędową. Trzeciorzędowość struktury globiny warunkowana jest sekwencją aminokwasów. Co ważne, zmiana tylko jednego aminokwasu w łańcuchu polipeptydowym powoduje widoczne zmiany i to zarówno w przestrzennej budowie cząsteczki, jak też w jej czynności fizjologicznej [3]. W IV-rzędowej strukturze hemoglobiny istotną rolę odgrywa przestrzenne ułożenie wobec siebie równoimiennych łańcuchów polipeptydowych. Połączenie czterech łańcuchów, a więc podjednostek (monomerów) białkowych, w jeden tetramer jest utrzymywane za pośrednictwem kilku typów słabych wiązań chemicznych

(wśród nich wyróżnia się mostki wodorowe, mostki solne i wiązania Van der Waalsa). Struktura IV-rzędowa hemoglobiny ma bardzo duże znaczenie, poniewaz to właśnie ona zapewnia występowanie między cząsteczkami hemoglobiny właściwości kooperatywnych. Przyłączenie do hemoglobiny cząsteczki tlenu zwiększa dostępność pozostałych grup hemowych do tlenu, co w rezultacie powoduje, że każda następna cząsteczka łatwiej łączy się z hemoglobiną [3].

#### **Hemoglobina płodowa**

Znane są trzy typy prawidłowej hemoglobiny:

- $\bullet$  hemoglobina A (Hgb A),
- $\bullet$  hemoglobina A2,
- $\bullet$  hemoglobina F (Hgb F)
- hemoglobina płodowa [4].

U osób dorosłych w największej ilości występuje hemoglobina Hgb A, stanowiąc >95%, zaś hemoglobina A2 w ilości 1,5% - 3,5%. Z kolei, hemoglobina F u osób dorosłych stanowi mniej niż 1%. W przypadku prawidłowo rozwijającego się płodu i noworodka stosunek hemoglobiny A i F jest odwrócony, gdzie w krwinkach czerwonych płodu znajduje się więcej hemoglobiny F. W celu określenia hemoglobiny płodowej wykonuje się barwienie rozmazu krwi metodą Kleihauer-Betke, gdzie z rozmazu krwi obwodowej matki pod wpływem kwaśnego buforu (pH 3.3), zostają usunięte wszystkie formy hemoglobin (z wyjątkiem HbF). Krwinki czerwone, zawierające hemoglobinę płodową zabarwiają się na kolor różowy [4]. Około 5 - 6 tygodnia życia płodowego, hemoglobina zbudowana jest z białek "e"-epsilon. Następnie, pojawia się hemoglobina HbF, która już zbudowana jest z 2 łańcuchów a i 2 łańcuchów g. Hemoglobina HbF stanowi ok. 90 - 95 % hemoglobiny u płodu w 4 - 5 miesiącu ciąży. Wraz z upływem każdego tygodnia jej zawartość obniża się o 3% do 4 % tygodniowo do 34 - 36 tygodnia ciąży. Proces ten powoduje, że wystąpienie przedwczesnego porodu sprzyja występowaniu niedokrwistości u dziecka.

#### **Oznaczanie stężenia hemoglobiny (metoda Drabkina)**

Hemoglobina i jej pochodne (z wyłączeniem sulfhemoglobiny) pod wpływem żelazicyjanku potasu ulegają utlenieniu do methemoglobiny. Maethemoglobina w reakcji z cyjankiem potasu daje trwały związek, zwany cyjanmethemoglobiną. Związek ten charakteryzuje się czerwono-brunatną barwą, a jego maksimum absorbancji mierzy się przy długości fali równej  $\lambda$ = 540 nm [5].

#### **Wykonanie:**

Do 5 cm3 odczynnika Drabkina (tj.: 0,03% K3[Fe(CN)6], 0,1% NaHCO, 0,005% KCN) należy dodać 0,02 ml krwi lub 0,5 ml surowicy lub 2 ml wzorca cyjanomethemoglobiny. Zawartość probówek dokładnie wymieszać, a po upływie 20 minut odczytać absorbancję wobec odczynnika Drabkina przy długości fali równej 540 nm. Na podstawie otrzymany wyników należy obliczyć stężenie hemoglobiny we krwi lub surowicy wg odpowiednich wzorów.

**Stężenie hemoglobiny we krwi:**

 $C_{\text{Hb}}$  **we krwi** =  $A_{\text{badana}} / A_{\text{wzorca}}$  **x**  $C_{\text{wzorca}}$  **(g/dl)** 

Stężenie hemoglobiny w surowicy:

 $C_{\text{Hb}}$  **w surowicy =**  $A_{\text{hadana}} / A_{\text{warca}} \times C_{\text{warca}} \text{ (mg/dl)}$  [5].

#### **Kolorymetryczne oznaczanie hemoglobiny (Hemoglobin Colorimetric Assay Kit, Cayman Chemical, https://www.caymanchem.com/app/template/Product.vm/catalog/700540)**

Hemoglobina (Hb lub Hgb) jest kulistym białkeim występującym głównie w erytrocytach, gdzie przenosi tlen z płuc do tkanek uwalniając tlen, a zabierając w powrotnej drodze dwutlenek węgla (z tkanek do płuc). Poza wiązaniem i transportem tlenu hemoglobina wiąże także CO2, tlenek węgla (CO) oraz tlenek azotu (NO).

Kit do kolorymetrycznego oznaczania hemoglobiny (Cayman Chemical) zapewnia szybki i niezawodny sposób określania stężenia całkowitej hemoglobiny w różnych próbkach biologicznych, w tym we krwi, homogenatach tkankowych oraz lizatach komórkowych. W przeciwieństwie do powszechnie przyjętego sposobu oznaczania hemoglobiny, wykorzystującego jako reagent cyjanek potasu, kit ten wykorzystuje zoptymalizowane odczynniki, które są nietoksyczne i dają dokładne wyniki pomiaru całkowitego stężenia hemoglobiny w zakresie absorbancji między 560 a 590 nm. Pojawiające się w wyniku reakcji intensywne zabarwienie jest wprost proporcjonalne do stężenia całkowitej hemoglobiny w próbce [6].

## **Odczynniki:**

- 10x stężony bufor hemoglobinowy: fiolka zawiera 10 ml stężonego buforu do próbek (1 M fosforan potasu pH 7,4, zawierający 10 mM EDTA). Zawartość fiolki należy rozcieńczyć 90 ml wody do HPLC. Rozcieńczona próbka buforu (100 mM fosforan potasu, pH 7,4, zawierający 1 mM EDTA) jest używana do rozcieńczania próbek. Przy przechowywaniu w temperaturze 4 °C, roztwór jest trwały przez okres sześciu miesięcy.
- 4x stężony detektor hemoglobiny : każda fiolka zawiera 10 ml stężonego detektora hemoglobiny. Rozcieńczyć zawartość fiolki 30 ml wody do HPLC. Jedna fiolka wystarcza na oznaczenie jednej 96-dołkowej płytki. Przy przechowywaniu w temperaturze 4 °C, rozcieńczony detektor hemoglobiny jest trwały przez co najmniej jeden miesiąc.
- standard hemoglobiny: każda fiolka zawiera 1 ml 500 µM hemu. Odczynnik jest gotowy do przygotowania krzywej wzorcowej. Przy przechowywaniu w temperaturze 4 °C jest trwały przez okres sześciu miesięcy.

## **Przygotowanie próbek**

*Osocze: normalne stężenie hemoglobiny w osoczu ludzkim wynosi 0,03 g/dl.*

- Pobrać krew stosując antykoagulant (heparyna lub cytrynian)
- Zwirować krew przy 700 1 000 x g przez 10 minut w temperaturze 4 °C. Po wirowaniu pipetą

zebrać górną żótą warstwę plazmy, uważając by nie naruszyć białej warstwy kożuszka. Przechowywać na lodzie lub w -80°C do momentu oznaczenia. Próbka osocza jest stabilna przez okres 1 miesiąca, jednakże należy unkać powtarzania cykli rozmrażania i zamrażania próbek. Przed oznaczeniem plazma nie musi być rozcieńczona.

Surowica:

- Pobrać krew do probówek bez koagulantu, po czym pozwolić krwi zakrzepnąć przez 30 minut w temperaturze 25°C.
- Zwirować przy 2000 x q przez 15 minut w temp. 4°C. Pipetą zebrać górną warstwę surowicy bez naruszania białej warstwy kożuszka. Surowicę przechowywać na lodzie, jeśli oznaczenie nie jest wykonywane tego samego dnia próbkę należy zamrozić w temp. -80°C (próbka będzie trwała przez 1 miesiąc). Przez oznaczeniem surowica nie musi być rozcieńczana.

Pełna krew: normalne stężenie hemoglobiny w ludzkiej krwi waha się w granicach 12 – 18 g/dl4.

- Pobrać próbke krwi na antykoagulant
- Próbkę krwi przechowywać w 4°C (zamrażanie krwi często powoduje lizę krwinek czerwonych).
- Pełna krew przed oznaczeniem musi być rozcieńczona (zwykle wymagane jest rozcieńczenie próbek  $31:10$ .

## **Krwinki czerwone:**

- Krew pobrać na antykoagulant (np. heparyna)
- Odwirować próbkę przy 700 1000 x g przez 10 minut w temp. 4°C. Zebrac górną żółtą warstwe plazmy, a następnie białą warstwę. Na samym dole próbki znajdują się czerwone krwinki krwi, które należy zebrać i przechowywać na lodzie, aż do momentu wykonania oznaczenia.
- $\bullet$  Doprowadzić do lizy czerwonych krwinek poprzez rozcieńczenie próbki wodą w sosunku 1:1, po czym próbkę odwirować.
- Jeżeli oznaczenie nie jest wykonywane tego samego dnia, próbkę należy zamrozić w -80°C (będzie ona stabilna przez 1 miesiąc).
- Końcowe rozcieńczenie próbki przed oznaczeniem powinno być  $3$  1:10 [6].

## **Homogenat tkanek**

- 1. Przepłukać tkankę w roztworze soli fizjologicznej (PBS) o pH=7,4 zawierającym 0,16 mg/ml heparyny, w celu usunięcia czerwonych krwinek oraz skrzepów.
- 2. Tkankę homogenizować w bufrze PBS (5-10 ml) pH=7.4, zawierającym 0,16mg/ml heparyny na gram tkanki.
- 3. Próbkę zwirować przy 10 000 xg przez 15 minut w 4°C.
- 4. Po wirowaniu usunąć supernatant, a próbkę przechowywać na lodzie. Jeżeli oznczenie nie jest wykonywane tego samego dnia, należy ją zamrozić w -80°C (próbka będzie trwała przez co najmniej 1 miesiąc) [6].

Oznaczenie wykonuje się na 96-dołkowej płytce, przy czym nie istnieje określony wzór nakładania na

płytkę standardu hemoglobiny i próbek. Ważne jest by każda próbka mierzona była w dwóch powtórzeniach (http://www.caymaneurope.com/pdfs/700540.pdf)

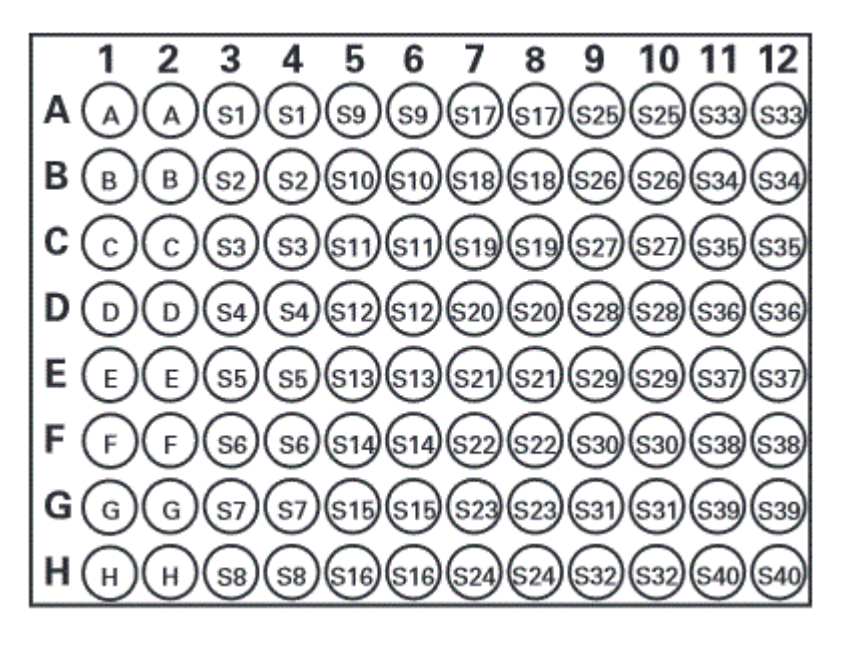

**Zdjęcie:** płytka 96-dołkowa (studzienki), http://www.caymaneurope.com/pdfs/700540.pdf

#### A-H – standard

S1 – S40 – przykładowe studzienki

#### **Informacje ogólne dotyczące kitu** (http://www.caymaneurope.com/pdfs/700540.pdf)

- Końcowa objętość próbki wynosi 200 ul (we wszystkich studzienkach).
- Przed przystąpieniem do oznaczenia wszystkie odczynniki należy [doprowadzić](http://www.caymaneurope.com/pdfs/700540.pdf) do temperatury pokojowej.
- Zalecane jest wykonywanie oznaczenia próbek w co najmniej dwóch powtórzeniach.
- Oznaczenie należy wykonywać w temperaturze pokojowej.
- Wartość absorbancji mierzona jest w zakresie 560-590 nm [6].

#### **Przygotowanie standardu**

Standard należy przygotować zgodnie z tabelą zamieszczoną w instrukcji producenta. Przygotować 8 czystych, szklanych probówek opisanych kolejno od A-H, po czym odmierzyć do nich (zgodnie z instrukcją) standard hemoglobiny oraz detector hemoglobiny (zdjęcie poniżej):

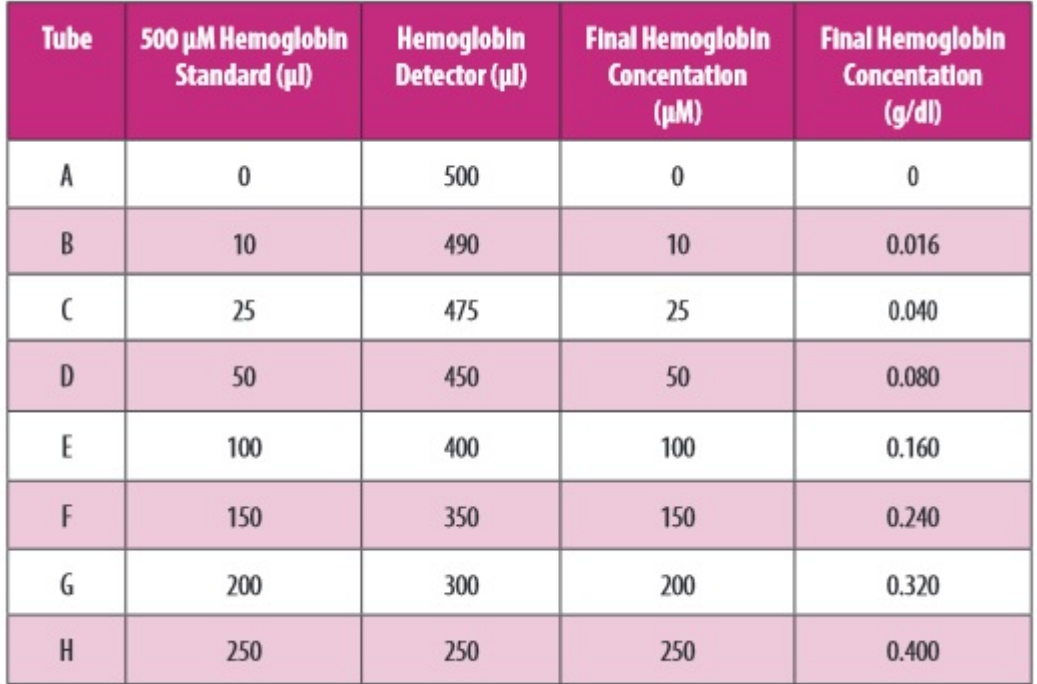

**Zdjęcie:** przygotowanie standardu, http://www.caymaneurope.com/pdfs/700540.pdf

#### **Wykonanie oznaczenia:**

- 1. Do studzienek przeznaczonych na standard (opisanych A-H) odpipetować po 200 µl standardu hemoglobiny
- 2. Do studzienek przeznaczonych na próbki odpipetować po 20 µl danej próbki (w dwóch powórzeniach)
- 3. Do każdej studzienki z próbką należy odpipetować po 180 µl detectora hemoglobiny (nie dodawać do studzienek ze standardem)Płytkę nakryć folią i inkubować w temp. pokojowej przez 15 minut.
- 4. Po upływie czasu inkubacji zmierzyć absorbancję w zakresie 560-590 nm. Co ważne, przed pomiarem absorbancji należy upewnić się, że w studzienkach nie ma pęcherzyków powietrza, które utrudniają pomiary [6].

Na podstawie uzyskanych wyników należy oznaczyć stężenie hemoglobiny w badanych próbkach korzystając z przygotowanej wcześniej krzywej wzorcowej, a dane podstawiając do odpowiedniego wzoru (podany w instrukcji producenta) [6].

#### **Otrzymywanie oksyhemoglobiny (wg Kłyszejko-Stefanowicz L., 2003)**

*Materiał do badań: roztwór krwi w wodzie tj. 0,5 ml krwi w 10 ml H2O*

## **Wykonanie:**

Roztwór krwi w wodzie należy wytrząsać w probówce- w tym czasie hemoglobina nasyca się tlenem z powietrza i zmienia się w Hb-O2. Kolor roztworu zmienia się w jasnoczerwony. Roztwór oglądany w spektroskopie wykazuje 2 smugi : w żółtej i zielonej części widma, tj. przy 578 nm i 540 nm. W przypadku, gdy badany roztwór daje szerokie smugi absorpcyjne należy go odpowiednio rozcieńczyć (ma być widoczne wyraźne charakterystyczne widmo). Rozcieńczenie należy prowadzić uważnie, gdyż zbyt duże powoduje, że smugi absorpcyjne zanikają [2].

## **Otrzymywanie hemoglobiny (wg Kłyszejko-Stefanowicz L., 2003)**

#### **Wykonanie:**

Do otrzymanego roztworu oksohemoglobiny należy dodac kilka kryształków środka redukującego (np. dwutionian sodu). Próbkę wymieszać (następuje zmiana barwy roztworu na czerwono-fioletową). W trakcie obserwacji w spektroskopie występuje tylko jedna smuga przy długości fali równej λ=565 nm. Świadczy to o przejściu oksyhemoglobiny w hemoglobinę. W przypadku, gdy do próbki nie dodano nadmiaru dwutionianu sodu, energiczne wytrząsanie próbki spowoduje ponowne przejście hemoglobiny w oksyhemoglobinę (pojawią się charakterystyczne dwie smugi w trakcie oglądania w spektroskopie) [2].

#### *Autor: Lidia Koperwas*

#### *Literatura:*

[1]. Szutowicz A., Raszei-Szpecht A., 2009. Diagnostyka laboratoryjna. Tom I.Gdański Uniwersytet Medyczny, Zlecenie KW/224/09.Recenzent prof. dr hab.Wiesława Łysiak-Szydłowska, s. 181-185.

[2]. Kłyszejko-Stefanowicz L., 2003. Ćwiczenia z biochemii. Wydawnictwo Naukowe PWN, 2003, s.582-587.

[3]. http://www.analiza-medyczna.pl/krew.html

[4]. http://www.labtestsonline.pl/Glossary/Glossary\_Kleihauer\_BetkeFetalHemoglobinStain.html

[5].http://biochemia.sum.edu.pl/0-CWICZENIA%20CALOSC/Cwiczenia%20-%20BIOCHEMIA%20ME DYCZNA/LAB7\_Bm\_BT\_hemoglobina.pdf

# **[6]. Hemoglobin Colorimetric Assay Kit ,Cayman Chemical Item Number 700540, https://www.caymanchem.com/app/template/ Product.vm/catalog/700540, [http://www.caymaneurope.com/pdfs/700540.p](https://www.caymanchem.com/app/template/Product.vm/catalog/700540)**

## http://laboratoria.net/artykul/22282.html

**Informacje dnia:** Jak otworzyć laboratorium? Dziękujemy za odwiedziny na targach Labs Expo W przyszłości będziemy jedli mięso z drukarki Ruszył nabór na wspólne projekty przedsiębiorców i naukowców; w puli 66 mln zł Błonica - choroba groźna także dla dorosłych 87% internautów uważa hejt za poważny pr[oblem społeczny](http://laboratoria.net/aktualnosci/32439.html) Jak otworzyć laboratorium? [Dziękujemy za odwiedziny na](http://laboratoria.net/aktualnosci/32438.html) targach Labs Expo [W przyszłości będziemy](http://laboratoria.net/edukacja/32437.html) jedli mięso z drukarki [Ruszył nabór na wspólne proje](http://laboratoria.net/edukacja/32436.html)[kty](http://laboratoria.net/edukacja/32437.html) [przedsiębiorców i naukowców](http://laboratoria.net/edukacja/32436.html); w puli 66 mln zł [Błonica - choroba groźna t](http://laboratoria.net/edukacja/32435.html)[akże dla dorosłych](http://laboratoria.net/aktualnosci/32434.html) 87% [internautów uważa hejt za poważny](http://laboratoria.net/aktualnosci/32434.html) [problem społeczny](http://laboratoria.net/aktualnosci/32439.html) Jak otw[orzyć laboratorium?](http://laboratoria.net/aktualnosci/32438.html) Dziękujemy za [odwiedziny na targ](http://laboratoria.net/aktualnosci/32438.html)ach Labs Expo [W przyszłości będziemy jedli m](http://laboratoria.net/edukacja/32437.html)ięso z drukarki [Ruszył nabór na](http://laboratoria.net/edukacja/32436.html) [wspólne projekty przedsiębiorców i naukowców](http://laboratoria.net/edukacja/32436.html); w puli 66 mln zł [Błonica - choroba groźna ta](http://laboratoria.net/edukacja/32435.html)[kże d](http://laboratoria.net/aktualnosci/32434.html)la dorosłych [87% internautów uważa hejt za poważny pro](http://laboratoria.net/aktualnosci/32434.html)[blem społeczny](http://laboratoria.net/aktualnosci/32439.html) 

## **[Partnerzy](http://laboratoria.net/aktualnosci/32438.html)**